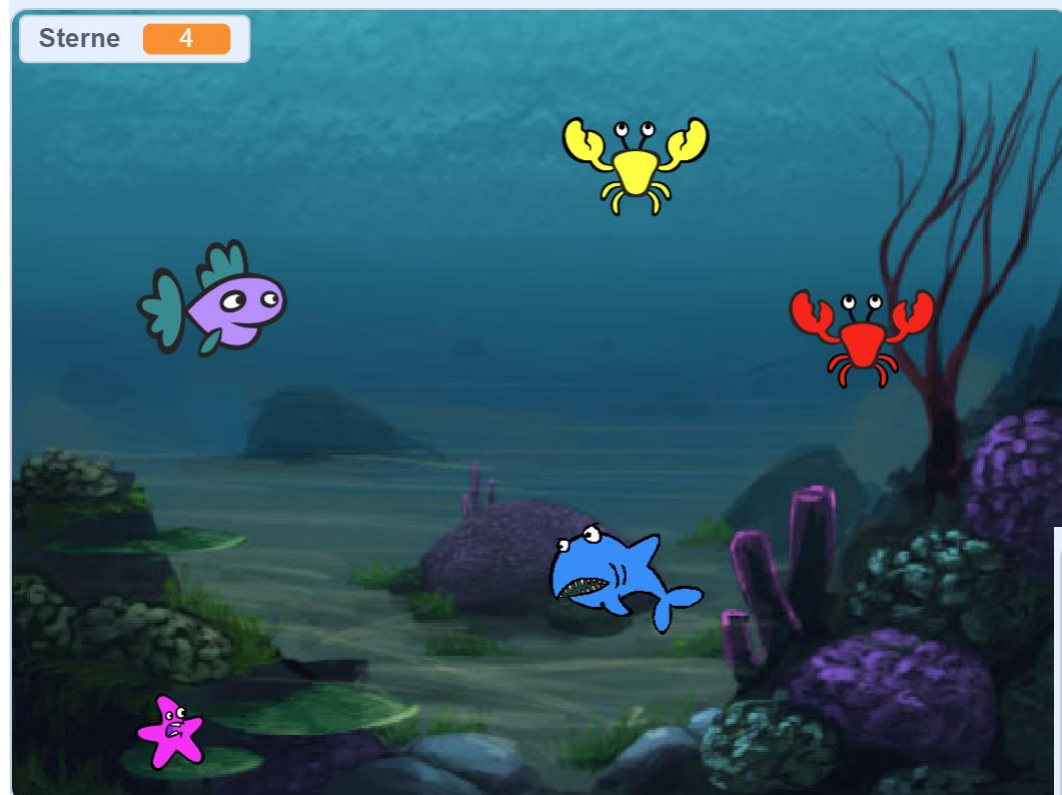

## Sternfische sammeln

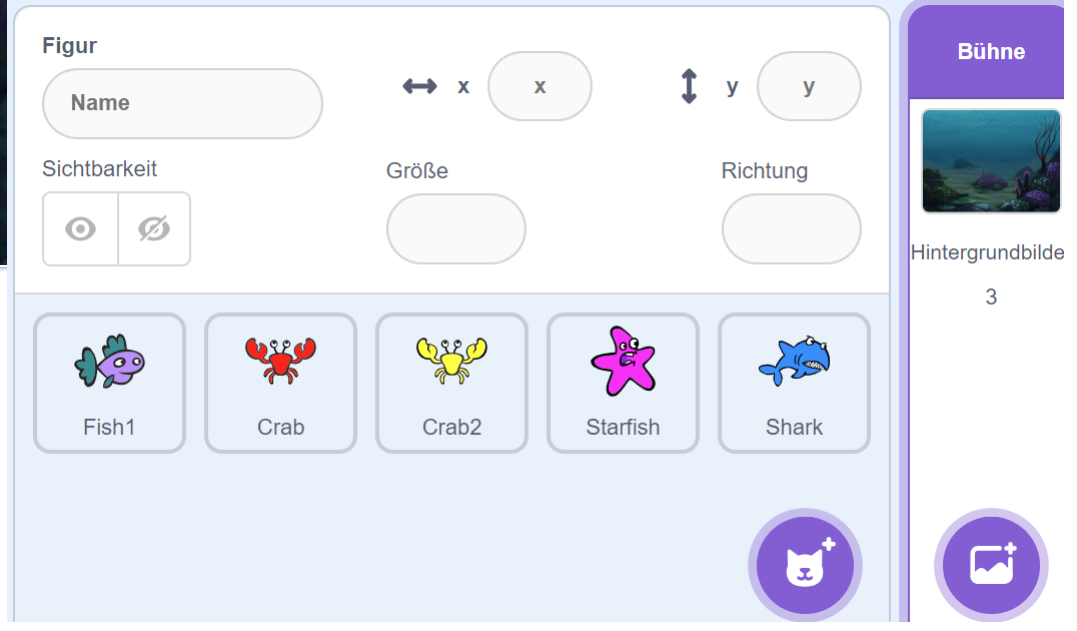

## <https://scratch.mit.edu/projects/editor/>

Lösche zuerst die Katze, füge dann die Figuren und das Bild der Bühne (Hintergrund) hinzu. Erklärungen findest du auf den folgenden Seiten!

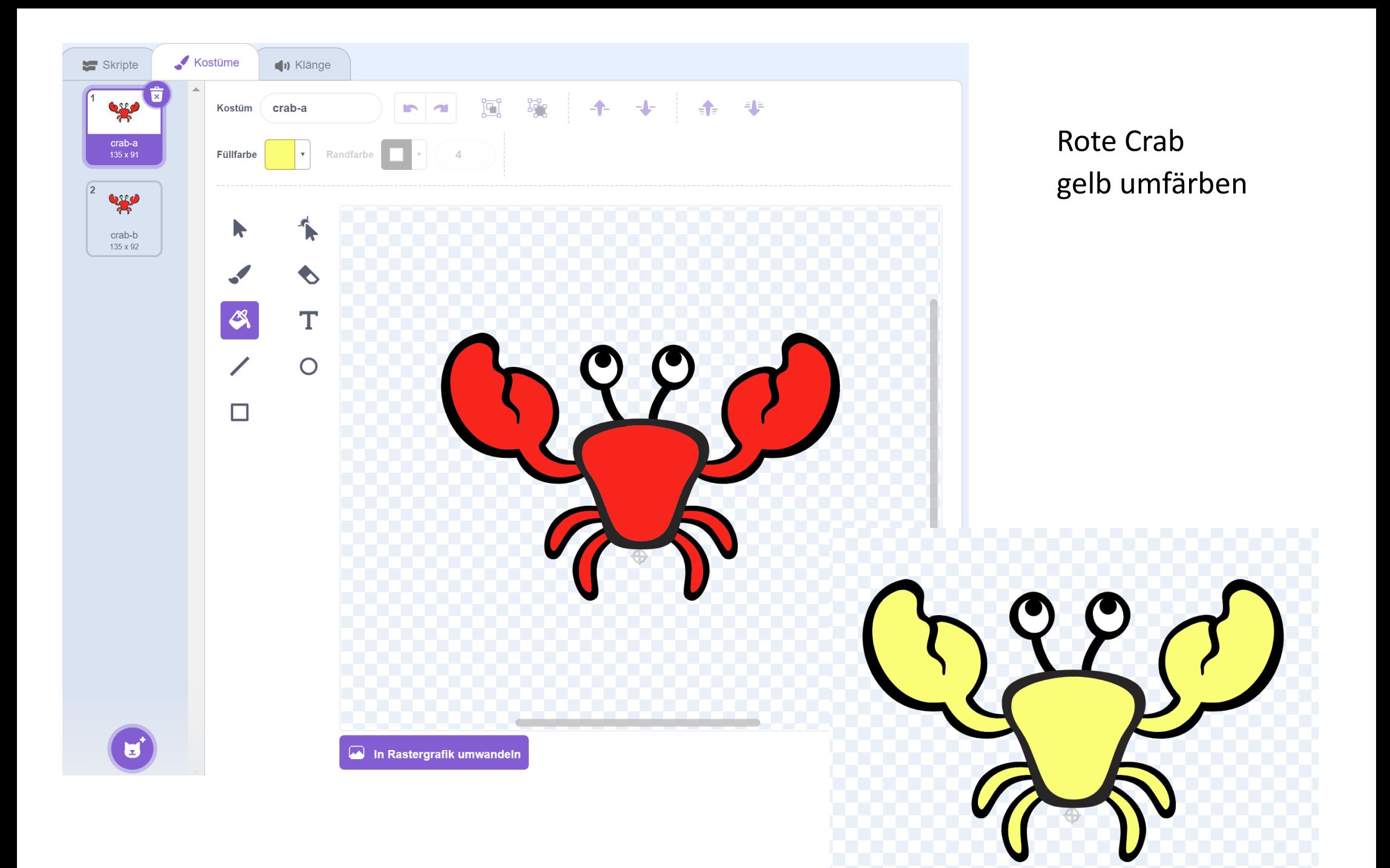

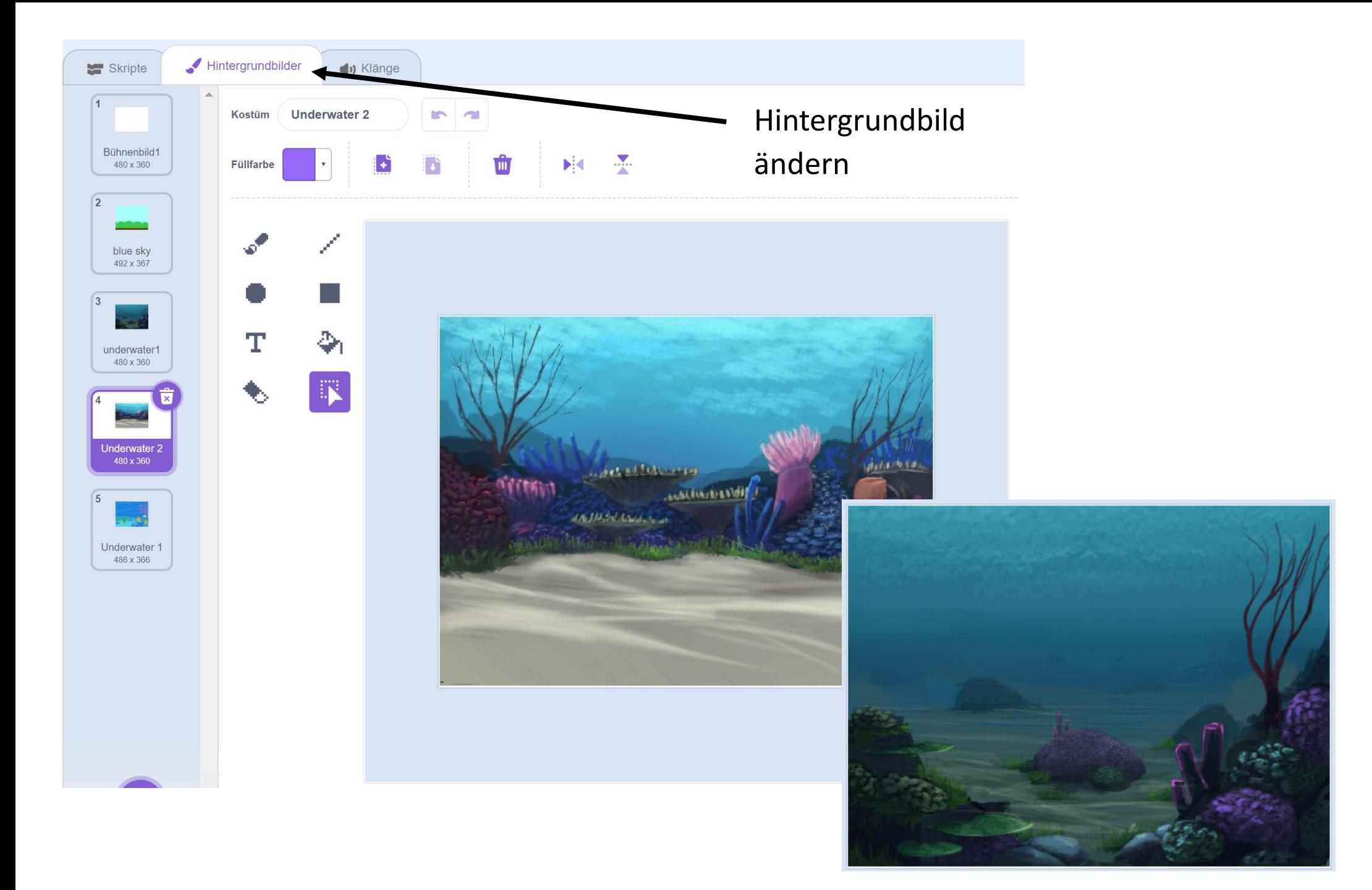

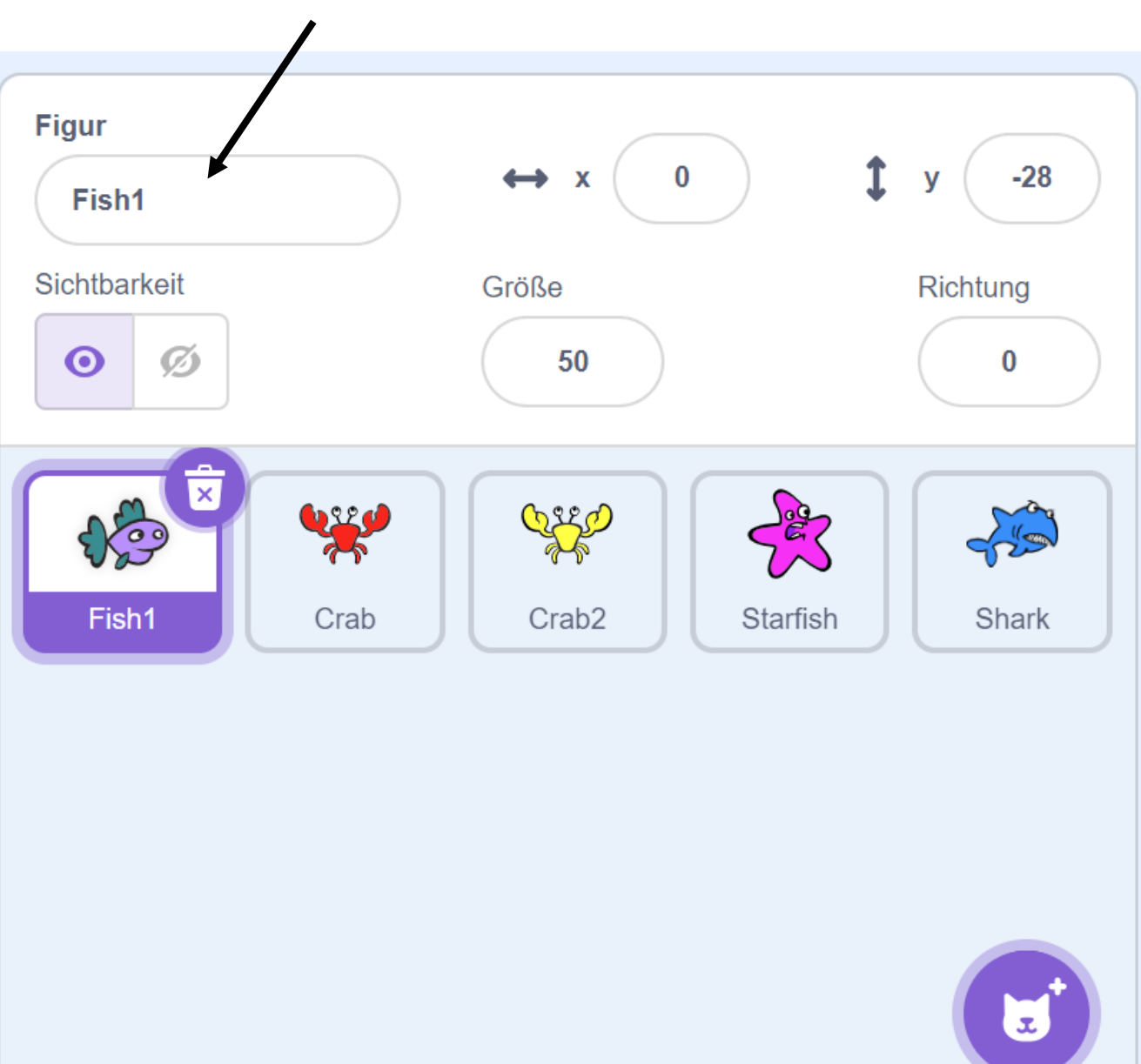

Hier kann, wenn notwendig, der Name der Figur umbenannt werden

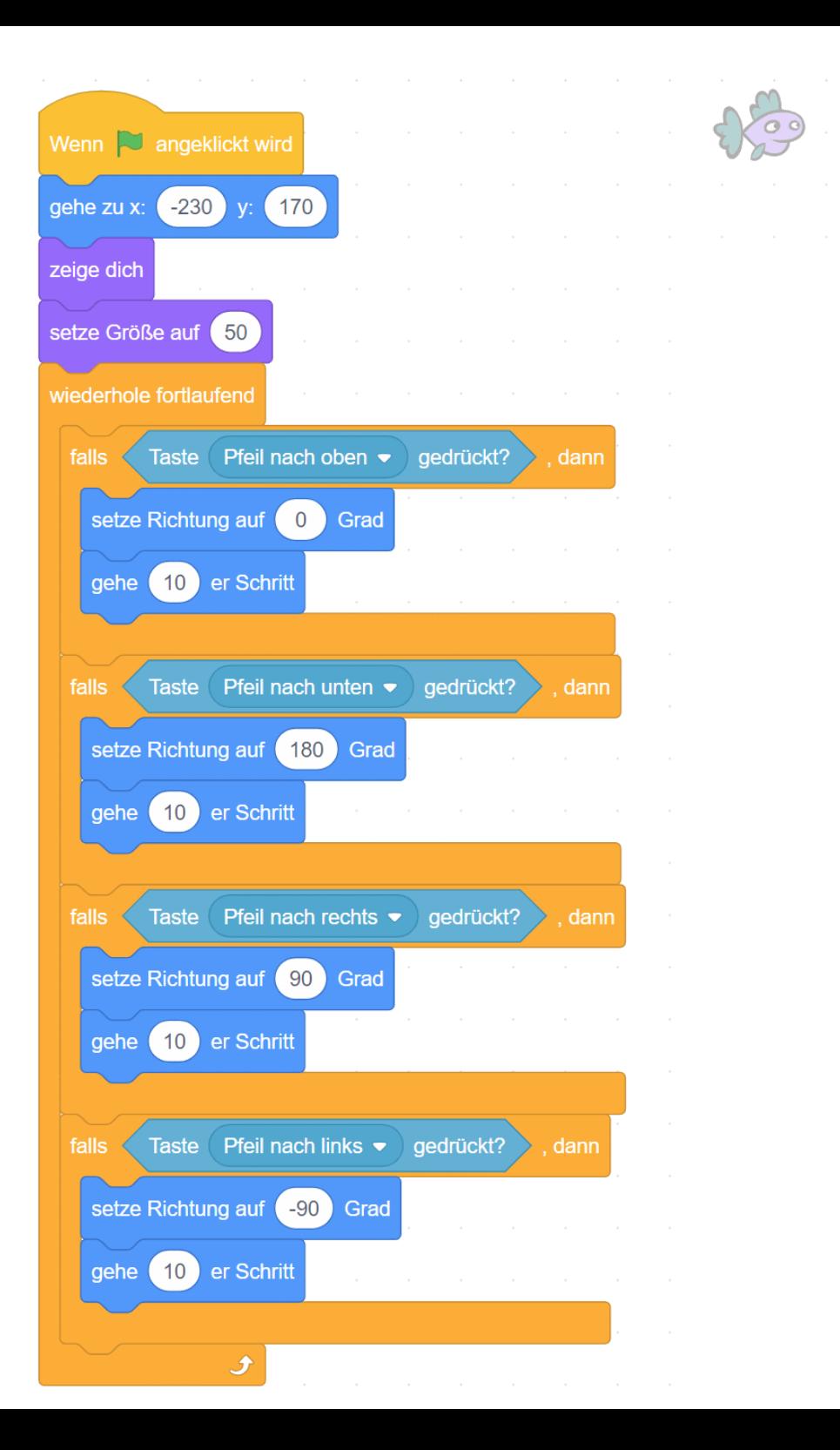

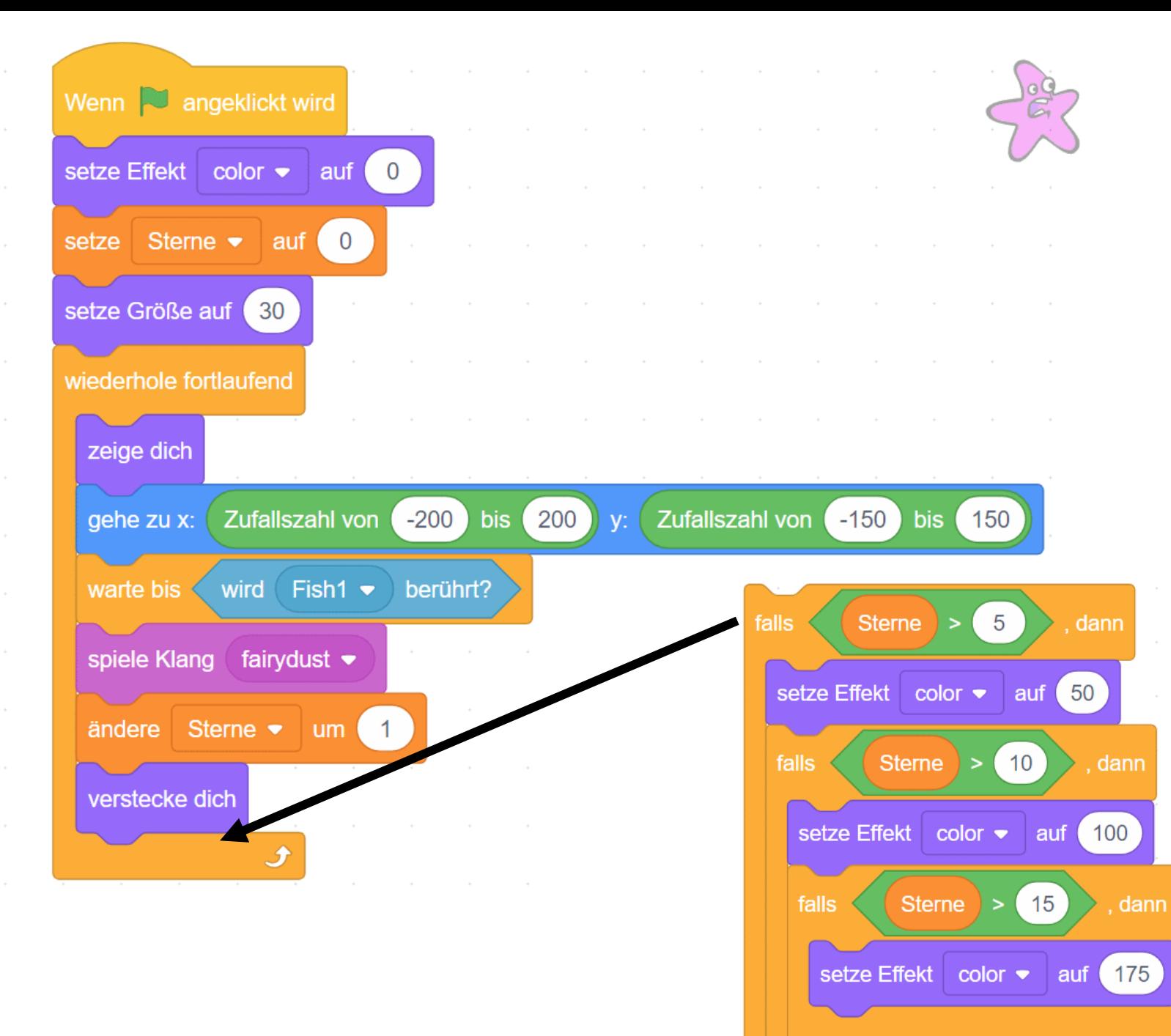

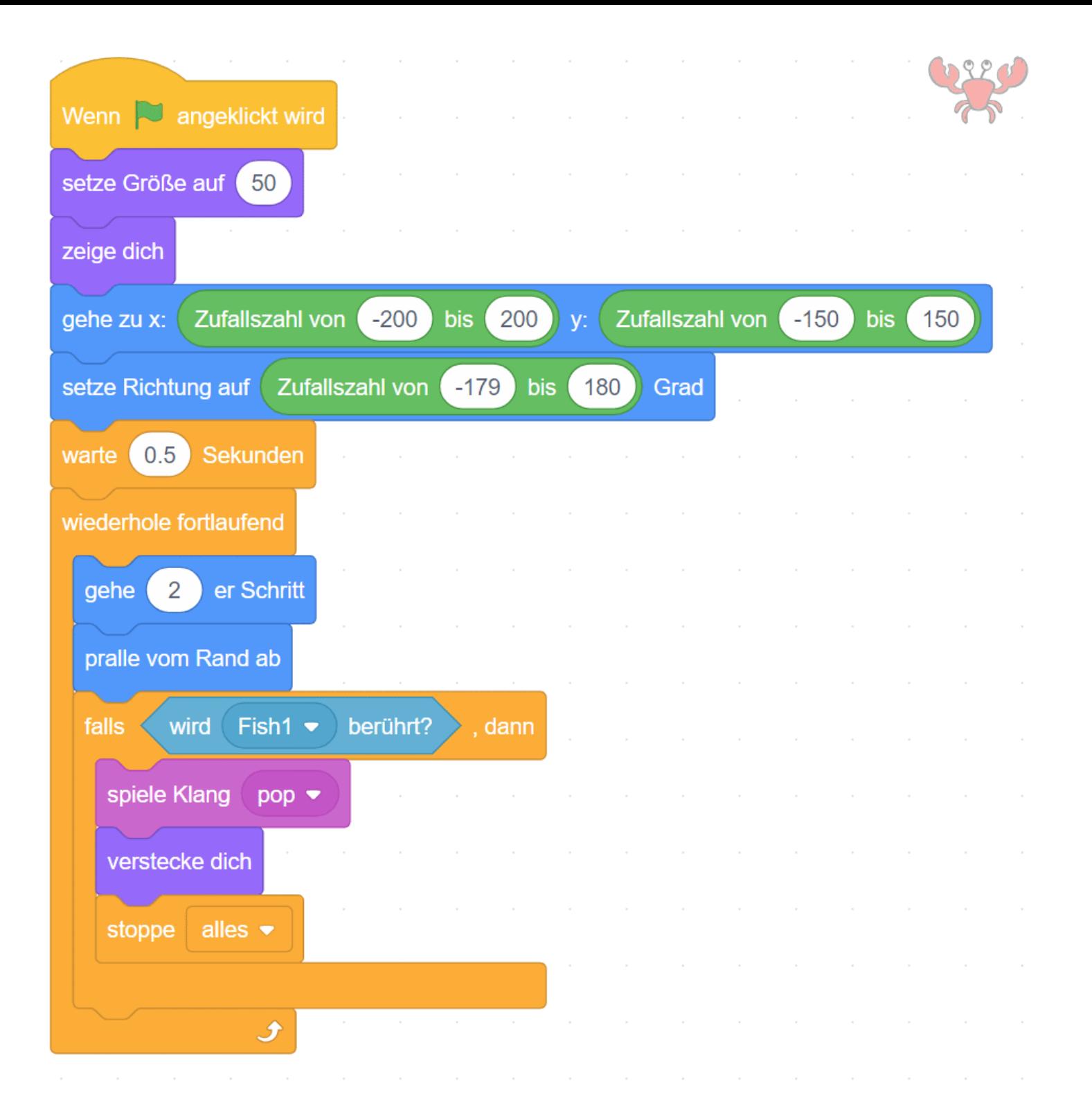

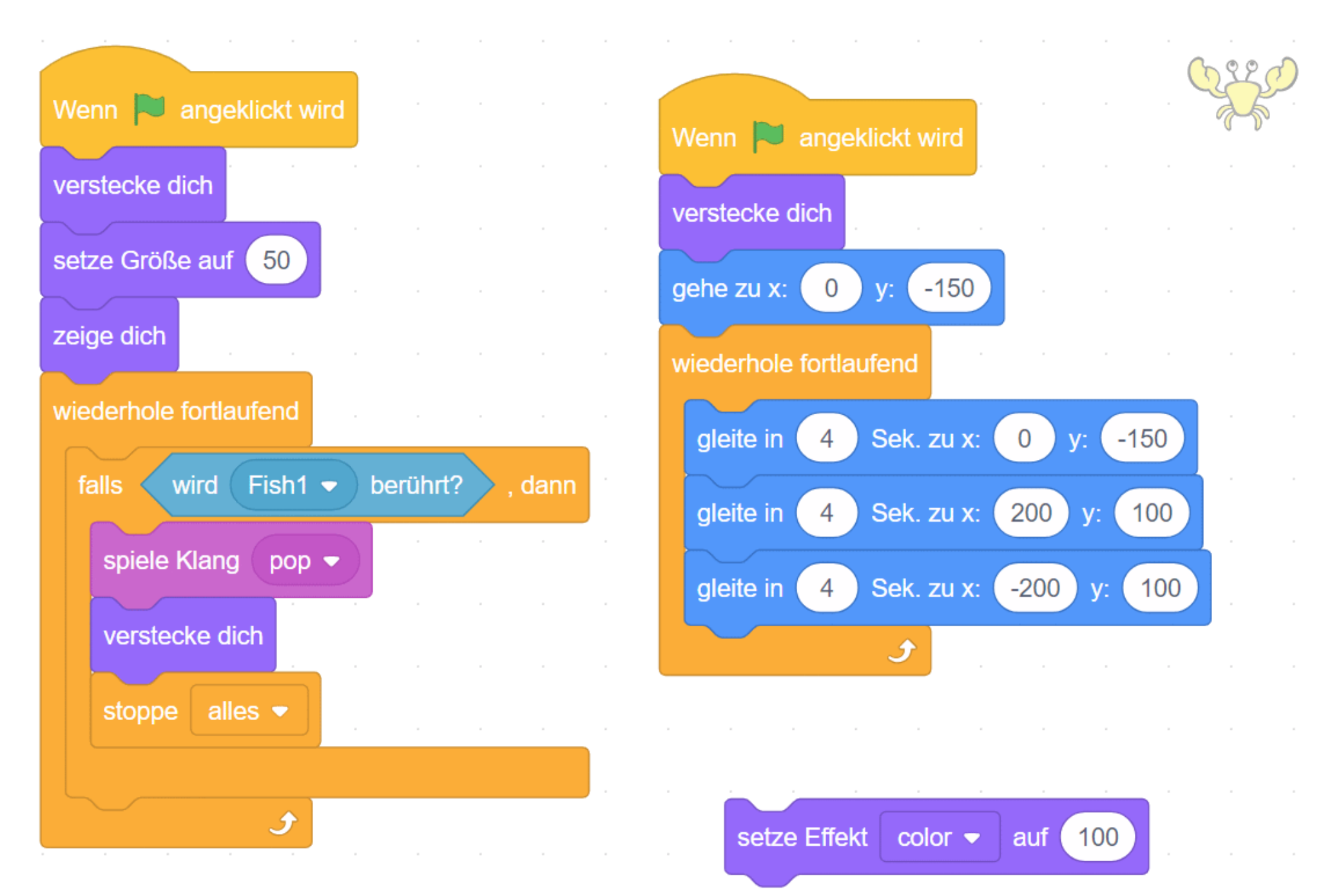

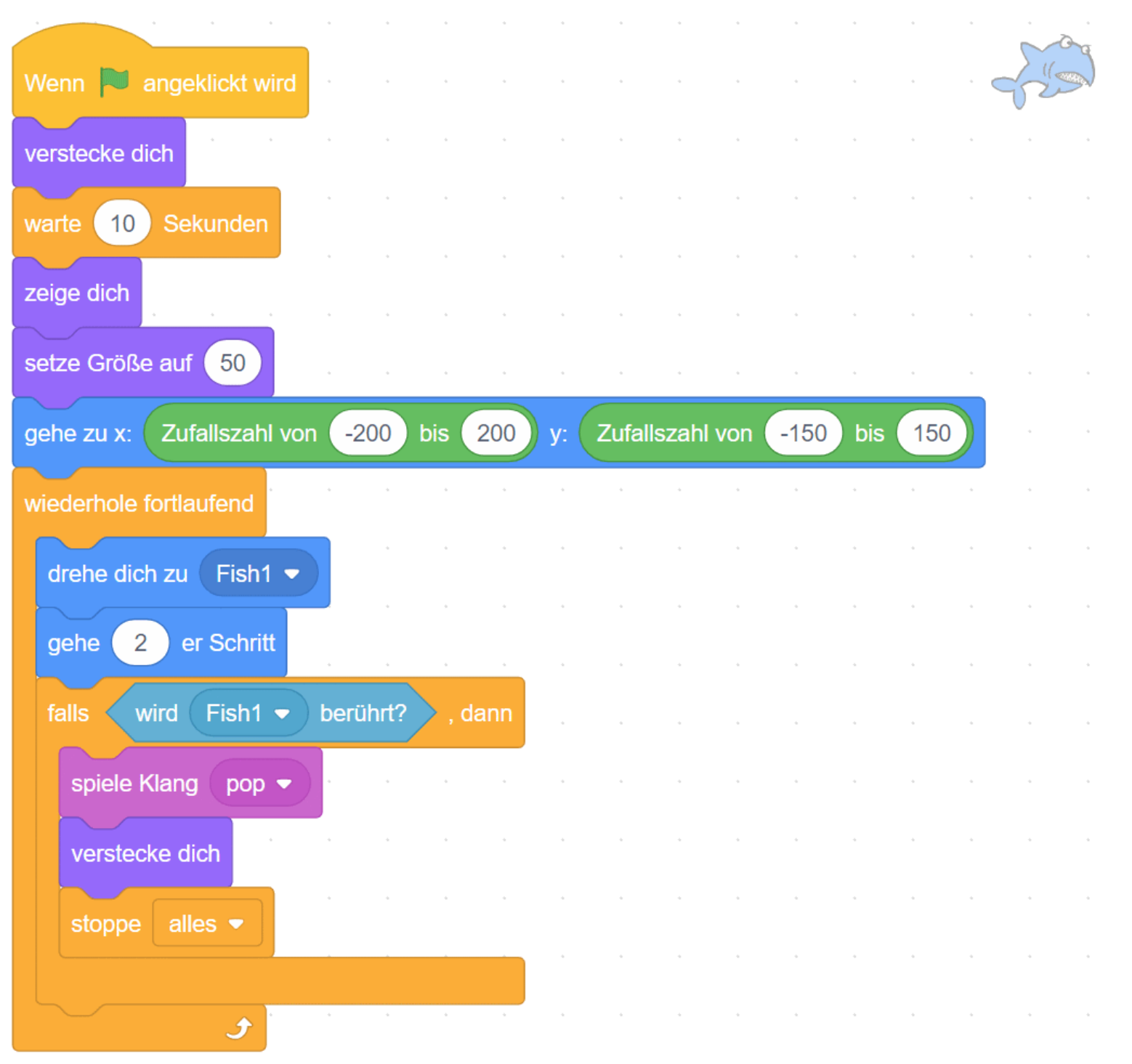